bstools

June 2, 2019

#### Abstract

Collection of tools to support boresight misalignment calibration

# 1 Instruments/Modes

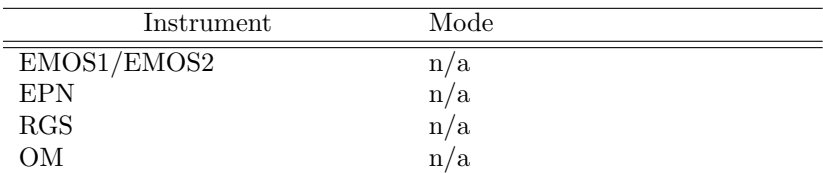

## 2 Use

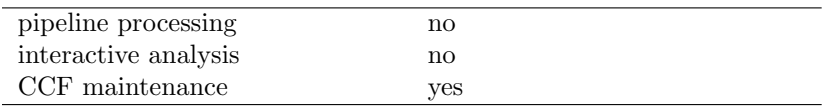

# 3 Description

The bstools package contains a small set of programs to support boresight misalignment calibration activities. The following tools are available:

### 3.1 strbs: Star Tracker BoreSight calculation

• SYNOPSIS

strbs instrument=<instr> ra=<ra> dec=<dec> apos=<apos> odffixout=true|false bstoolsout=true|false

• DESCRIPTION

Given the prime instrument instr and its viewing direction in terms of Right Ascension and Declination of the boresight + astronomical position angle strbs computes the viewing

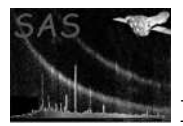

direction of the star tracker and associated position angle - result is written to stdout in verbose form (default) or as an **odffix** command line if **odffix**out=true or as an insbs command line if bstoolsout=true.

The Right Ascension/Declination of the instrument boresight can be entered in either of the forms

23h59m48.12s / 45o38'14.55"

or decimal degrees:

123.23445 / 45.238474

Position angles have to be entered in decimal degrees.

• REFERENCE

See task epicbscalgen and cal documentation for definition of boresight related coordinate frames.

#### 3.2 insbs: INStrument BoreSight calculation

• SYNOPSIS

insbs instrument=<instr> ra=<ra> dec=<dec> apos=<apos> bstoolsout=true|false

• DESCRIPTION

Given the viewing direction of the star tracker in terms of Right Ascension and Declination of the boresight + astronomical position angle insbs computes the viewing direction of the instrument specified via the instrument parameter - result is written to stdout in verbose form (default) or as a strbs (see Sect. 3.1) command line if bstoolsout=true.

The Right Ascension/Declination of the star tracker boresight can be entered in either of the forms

23h59m48.12s / 45o38'14.55"

or decimal degrees:

123.23445 / 45.238474

Position angles have to be entered in decimal degrees.

• REFERENCE

See task epicbscalgen and cal documentation for definition of boresight related coordinate frames.

#### 3.3 srcinfov: compute position of SouRCe in Field Of View

• SYNOPSIS

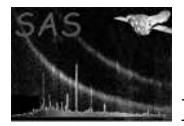

• DESCRIPTION

srcinfov computes for each instrument the position of a given celestial source in the field of view (in TELCOORD coordinates). Input is the satellite attitude in terms of Right Ascension/Declination of the star tracker viewing direction and astronomical position angle [deg]. The boolean parameter withsrccoord determines whether the J2000 equatorial coordinates of the celestial source are explicitly provided through the parameters srcra and srcdec or taken as the star tracker viewing direction. Right Ascension/Declination of the star tracker boresight and the celestial source can be entered in either of the forms

23h59m48.12s / 45o38'14.55"

or decimal degrees:

123.23445 / 45.238474

• REFERENCE

See task epicbscalgen and cal documentation for definition of boresight related coordinate frames.

#### 3.4 opticsxy: compute optical axis/focal plane intersection point

• SYNOPSIS

opticsxy

• DESCRIPTION

opticsxy computes for each instrument the intersection point of the optical axis of the respective telescope and the focal plane. The result in given in CHIPCOORD coordinates of the CCD containing the intersection point. The numbers can be used as CCD MiscData attributes OPTICS\_X/OPTICS\_Y (+OPTICS\_CCD).

• REFERENCE

See task epicbscalgen and cal documentation for definition of boresight related coordinate frames.

# 4 Comments

none.

## 5 Future developments

add more tools

References